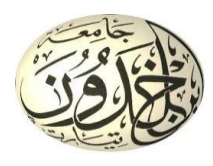

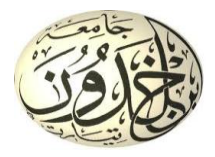

**République Algérienne Démocratique et Populaire Ministère de l'Enseignement Supérieur et de la Recherche Scientifique**

**Institut des Sciences Vétérinaires**

**Département: Santé Animale**

**Mémoire de fin d'étude** 

**En vue de l'obtention du diplôme docteur vétérinaire** 

**2018/2019**

# **ELABORATION D'UNE BASE DES DONNEES DES CAS D'EQUIDES REÇUS AU NIVEAU DU LABORATOIRE DE BIOCHIMIE CLINIQUE DE L'ISV DE TIARET**

Par :

AIDI RABIA ENCADREUR : Mme BOUHOUYA. S

AICHOUCH MANAL CO-ENCADREUR : Mme SMAIL .F

Année universitaire 2018/2019

# **Remerciements**

La réalisation de ce travail a abouti grâce à la grande vaillance de Dieu, qui nous données la volonté et la patience et à qui nous devons les gracieux remerciements.

Notre encadreur**, Madame BOUHOUYA,** nos sincères remerciements,

Pour nous avoir encadré et dirigé au cours de ce travail.

Pour ces contributions dans la création de ce logiciel. Elle nous a permis d'éclaircir nos informations en informatique.

Pour sa gentillesse et son calme permanents.

**A Madame SMAIL,** pour nous avoir proposé ce sujet de thèse

Pour nous avoir fait l'honneur d'être notre Co-encadreur

Pour sa pédagogie, sa patience, ses précieux conseils.

# **A Monsieur le Professeur et Directeur de l'Institut des Sciences Vétérinaires de TIARET**

Par ailleurs, nous voulons remercier tous ceux qui nous aidé dans la réalisation de ce travail.

# *Dédicace*

*Je dédie ce travail à :*

*Mes parents,*

*Pour leur soutien, leur dévouement et leur patience infinis,* 

*Pour leurs supports, dans tous les sens du terme, depuis ma naissance.*

*A mon frère AISSA et mes sœurs FATIMA, SALIMA, HAFSA, WAFFA, RAJAA,* 

*Pour leur écoute, leur affection et leur compréhension sans limite, pour leurs patiences durant mes 5 ans.Merci d'être là*

*A mes amies RABIA,HAFIDA, IMENE, les2 ZINEB, SOUMIA, SONIA,*

*Pour être de vraies amies,*

*Pour ne jamais se perdre de vue malgré la distance,*

*Pour votre bonne humeur et tous ces moments partagés,*

*Merci, je ne vous oublie pas.*

# *Dédicace*

*Je dédie ce travail à :*

*Mes parents,*

*Pour leur soutien, leur dévouement et leur patience infinis,*

*Pour leurs supports, dans tous les sens du terme, depuis ma naissance.*

*A mes sœurs :FATIMA , HANEN, ZAHRA, NAWEL, et mes frères :MOHAMED ,ABDE EL KADER, SAAD*

*Pour leur écoute, leur affection et leur compréhension sans limite,* 

*pour leur patience durant mes 5 ans .Merci d'être là*

*A mes amies, MANAL, HAFIDA, IMENE,*

*Pour être de vraies amies,*

 *Pour ne jamais se perdre de vue malgré la distance, Pour votre bonne humeur et tous ces moments partagés, Merci, je ne vous oublie pas.*

*A mon fiancé : MONIM*

 *Pour ton soutien et ta patience*

*Que Dieu te garde*

# **TABLES DES MATIERES**

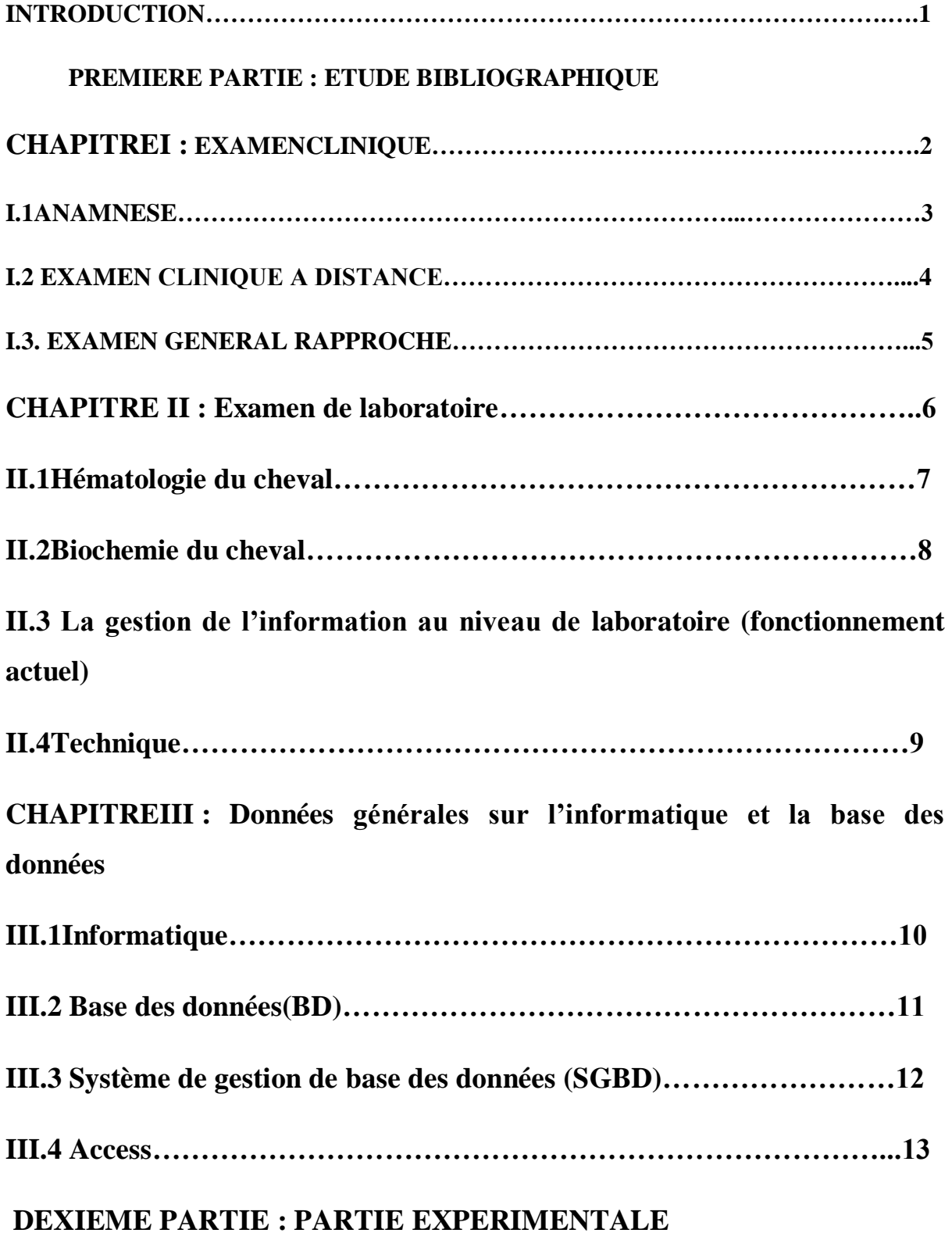

**CHAPITRE IV: Conception et réalisation d'une base des données**

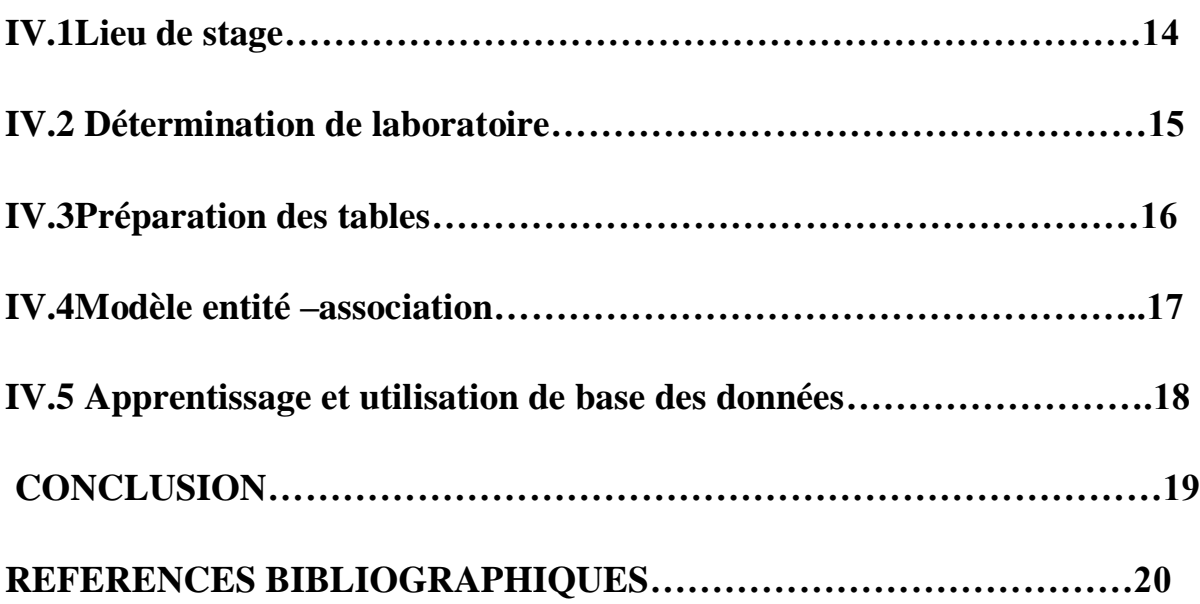

# **LISTE DES FIGURES**

- **Figure 1 :** Fiche de suivi individuel
- **Figure 2 :** Fiche de prélèvement
- **Figure 3 :** Protocole d'analyses hémato-biochimiques
- **Figure 4 :** Tubes de prélèvement
- **Figure 5** : Schéma représentant la fonction d'un système d'informatique

# **LISTE DES TABLES**

**Table 1 :** Animal

**Table 2 :** Dosage biochimique

**Table 3** : FNS

**Table 4** : Médecin vétérinaire

**Table 5** : Examen clinique

**Table 6** : Propriétaire

- **Table 7** : Questionnaire
- **Table 8** : Autopsie
- **Table 9** : Diagnostic de laboratoire

**Table 10** : TRT

**Table 11** : Signes cliniques

# **Liste des abréviations**

**CCMH :** concentration corpusculaire moyenne en hémoglobine.

**GR** : globule rouge.

**GB :**globule blanc.

**Hb** : hémoglobine.

**PAL** : phosphatase alcaline.

**VGM** : volume globulaire moyen.

**GGT :** gamma-glutamyltransferase

**HT :** hématocrite

**Glu :** glucose

**BD** : base des données

**SGBD** : système de gestion d'une base des données

## **INTRODUCTION**

Située au carrefour des disciplines biologiques et physiques, la biochimie clinique a contribué pleinement à la promotion et au développement de la recherche scientifique fondamentale et appliquée. Elle a beaucoup évolué ces 30 dernières années.

Ainsi, la biochimie clinique (chimie pathologique) est le domaine de la biologie médicale qui concerne l'analyse des molécules contenues dans les liquides corporels (Sang, urines,…) et l'interprétation des résultats de ces analyses par un biologiste médical dans le but de caractériser l'origine physiopathologique d'une maladie.

Ces analyses présentent un intérêt diagnostique évident chez les animaux parce qu'elles permettent d'identifier diverses pathologies et d'apprécier la gravité des lésions.

De ce fait, les prélèvements pour des analyses complémentaires sont de plus en plus réalisés par les praticiens vétérinaires, ainsi le laboratoire de la biochimie de notre institut ou s'effectuant les analyses complémentaires des cas reçoit.

Le fonctionnement des laboratoires de biochimie médicale se déroule dans un environnement de plus en plus complexe. On constate la une grande diversité des cas, parfois aussi des localisations géographiques.

Pour répondre aux multiples besoins de l'utilisateur, il faut donc être capable de concevoir, créer et maintenir un système d'information qui rassemble toute l'information nécessaire à la vie du laboratoire, qui le rende accessible aux utilisateurs, permette sa mise à jour en continu.

C'est dans ce cadre nous avons concevoir une base de données pour la gestion des données du laboratoire de biochimie de l'institut de sciences vétérinaire de Tiaret.

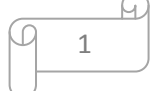

**Première partie**

# **ETUDE BIBLIOGRAPHIQUE**

# **Chapitre 1 : EXAMEN CLINIQUE**

Pour tout examen clinique ; ou pour une simple vaccination, il convient d'apprécier l'état général d'un patient.

Un examen clinique de routine se doit d'être rapide ; et suffisamment complet.

Nous proposons une méthode d'examen systématique, allant du bout du nez à l'anus.

On n'examine pas un cheval n'importe où, et dans n'importe quelles conditions. Veiller à ce que l'animal apte à se laisser examiner, loin de toute agitation.

Rester au début à une certaine distance 2-3 mètres, observer calmement l'animal, sachant qu'il vous observe lui aussi.

En profiter pour mener votre anamnèse.

### **1.1ANAMNESE**

Les données de l'anamnèse vont être recueilles par l'interrogatoire du l'élevure qui est le préambule de tout observation clinique .un interrogatoire bien conduite apportera une aide précieuse ou médecin.

L'interrogatoire sera mené de la manière suivent :

1. Les données de l'état civil : nom, âge, sexe….

2. Le motif de consultation.

3. L'histoire de la maladie :

Date d'apparition

Nature des symptômes

- Evolution dans le temps
- 4. Les antécédents : connaitre l'histoire de la maladie et les antécédents médicaux.

5. Les habitudes de vie : habitat ; régime alimentaire [1].

### **1.2EXAMEN CLINIQUE A DISTANCE**

A l'examen clinique à distance, noter :

 $\triangleright$  comportement calme, alerte, anxieux, inquiet, agité, abattu

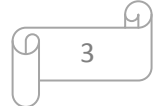

- $\triangleright$  état général : porte de tête (relevé, baissé, auto-auscultation), position des membres (piétinement, suppression d'appui), état de la robe (poil piqué, en sueur, dermatose), œdèmes…
- $\triangleright$  Attitude antalgique : cheval en colique, cheval couché Regarde : donne une idée sur la vitalité de l'animal (regard vif, alerte, teme ou absent)
- Fréquence respiratoire : au repos : 1 mouvement toutes 9 secondes en moyennes, polypnée : 1 mouvement toutes 3 secondes (se tenir a ¾ arrière du cheval, et évaluer les mouvements de la cage thoracique, observer le mouvement des ailes du naseau).Noter au passage la présence ou non de jetage.

# **1.3EXAMEN GENERAL RAPPROCHE**

# **Tète**

- état des muqueuses oculaires:
- -Etat de la muqueuse gingivale
- -Palpation des nœuds lymphatique

# **Encolure**

# **Thorax/abdomen**

- -Auscultation cardiaque
- -Auscultation digestive. [2].

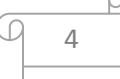

# **Chapitre I :** Examen Clinique

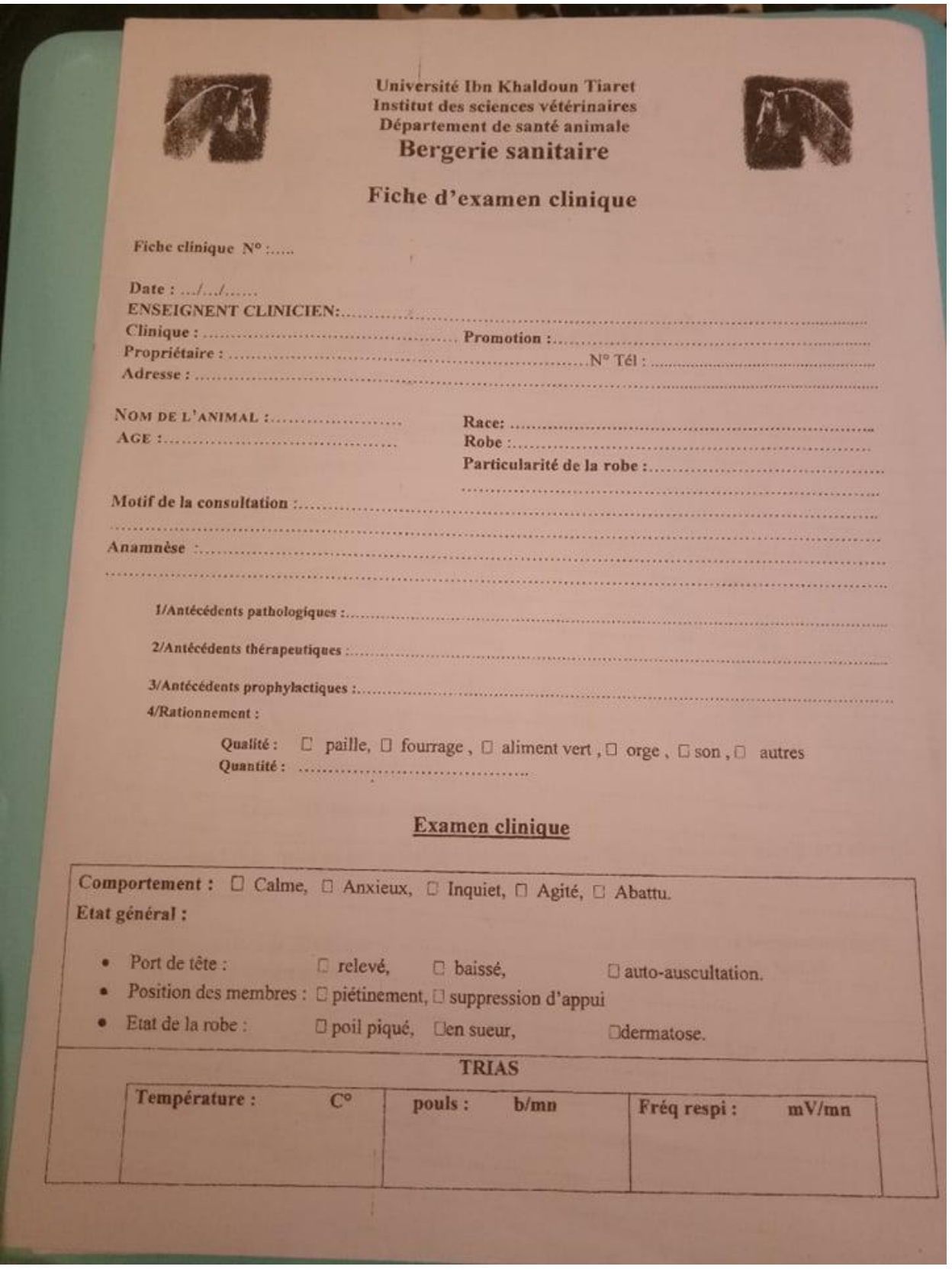

**Figure1**: Fiche de suivi individuel

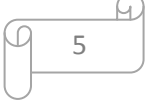

# **Chapitre I :** Examen Clinique

| Date:<br>Animal:         | Fiche de résultats |       |                         |  |  |
|--------------------------|--------------------|-------|-------------------------|--|--|
|                          |                    |       | N°:                     |  |  |
|                          |                    |       |                         |  |  |
| équine<br><b>Espèce:</b> | Race :             | Sexe: | Age:                    |  |  |
| <b>Paramètres</b>        | <b>Résultat</b>    |       | <b>Valeurs</b> usuelles |  |  |
|                          |                    |       |                         |  |  |
|                          |                    |       |                         |  |  |
|                          |                    |       |                         |  |  |
|                          |                    |       |                         |  |  |
|                          |                    |       |                         |  |  |
|                          |                    |       |                         |  |  |
|                          |                    |       |                         |  |  |
|                          |                    |       |                         |  |  |
|                          |                    |       |                         |  |  |
|                          |                    |       |                         |  |  |
|                          |                    |       |                         |  |  |
|                          |                    |       |                         |  |  |
|                          |                    |       |                         |  |  |
|                          |                    |       |                         |  |  |
|                          |                    |       |                         |  |  |
|                          |                    |       |                         |  |  |
|                          |                    |       |                         |  |  |
|                          |                    |       |                         |  |  |
|                          |                    |       |                         |  |  |
|                          |                    |       |                         |  |  |
|                          |                    |       |                         |  |  |
|                          |                    |       |                         |  |  |
|                          |                    |       |                         |  |  |
|                          |                    |       |                         |  |  |
|                          |                    |       |                         |  |  |
|                          |                    |       |                         |  |  |
|                          |                    |       |                         |  |  |
|                          |                    |       |                         |  |  |
|                          |                    |       |                         |  |  |
|                          |                    |       |                         |  |  |
| <b>Conclusion</b>        |                    |       |                         |  |  |
|                          |                    |       |                         |  |  |

**Figure 2**:Fiche de prélèvement

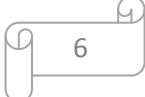

**Chapitre II :**

# **EXAMEN DE LABORATOIRE**

Le praticien doit recourir à des examens complémentaires de laboratoire

Nombreuses sont les situations dans les quelles le vétérinaire demande une

Analyse de sang .Elle ne signifie pas que votre animal présente une maladie grave .Le vétérinaire peut soupçonner une maladie et vouloir confirmer son diagnostic, à moins qu'il ne veuille vérifier le bon fonctionnement de son organisme si votre animal vieillit .Il se peut aussi que votre compagnon présente de troubles d'origine indéterminée et que le vétérinaire cherche une piste pour orienter ses recherches :cette interprétation sera réalisée par rapport aux valeurs usuelles.

# **1. HEMATOLOGIE DU CHEVAL**

L'hématologie en routine comprend l'étude de la lignée rouge (des globules rouges, aussi appelés érythrocytes ou hématies), de la lignée blanche (les globules blancs ou leucocytes ,acteurs de l'immunité) et des plaquettes[3].

## **La lignée rouge**

L'oxygénation des tissus est la principal fonction des globules rouges, ils sont donc un pilier nécessaire à la survie. Chez les chevaux, la lignée rouge n'est représentée que par les érythrocytes en hématologie de routine. En effet, contrairement aux autres espèces, les réticulocytes (=précurseur de l'érythrocyte, situé dans la moelle osseuse) des équidés ont la particularité de ne passer que très rarement dans le sang circulant. -[3][4][5].

# **Les plaquettes**

Les plaquettes, aussi appelées thrombocytes, ont divers rôles, tous nécessaires à la survie de l'organisme. En effet, elles participent à la réaction inflammatoire mais sont principalement impliquées dans l'hémostase. L'hémostase est l'ensemble des processus régulant la formation et la dissolution de caillots sanguins, évitant ainsi les hémorragies. L'hémostase résulte d'interactions finement régulées entre la paroi des vaisseaux sanguins, les plaquettes et de nombreux facteurs de coagulation[6]

L'évaluation de l'hémostase n'est pas réalisée en routine sans suspicion d'anomalie, mais la numération des plaquettes et l'étude de leur taille, grâce à plusieurs indices, fait partie de tous les bilans hématologiques.

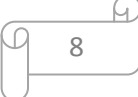

## **La lignée blanche**

La lignée blanche correspond aux leucocytes, ou globules blancs, ou encore cellules del'immunité. La lignée blanche est composée de nombreuses cellules, dont la diversité reflète la complexité du système immunitaire.

Chez les mammifères, les leucocytes regroupent les neutrophiles, les lymphocytes, les monocytes, les éosinophiles et enfin les basophiles.[7]

#### **FNS**

La numération formule sanguine (FNS) ou hémogramme est un examen essentiel qui apporte des renseignements sur les cellules sanguines. Les Paramètres de l'hémogramme sont :

-les numérations (GR, GB, Plaquettes)

-(le taux de réticulocytes)

- l'hématocrite

-l'hémoglobinémie

- le volume globulaire moyen (VGM)

- la concentration corpusculaire moyenne en hémoglobine (CCMH)

- la teneur corpusculaire moyenne en hémoglobine (TCMH)

-La formule leucocytaire**. [6]**

### **2. La biochimie du cheval :**

Les paramètres biochimiques sont des molécules dont le dosage nous renseigne sur le statut d'un organe. Souvent, un paramètre biochimique n'est pas spécifique d'un organe et il faut combiner les dosages de plusieurs paramètres biochimiques pour statuer sur l'état d'un organe. C'est pourquoi nous aborderons les paramètres biochimiques en les regroupant selon l'organe commun sur lequel ils apportent une information [8]

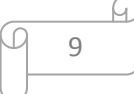

**3. La gestion de l'information au niveau de laboratoire (fonctionnement actuel)**

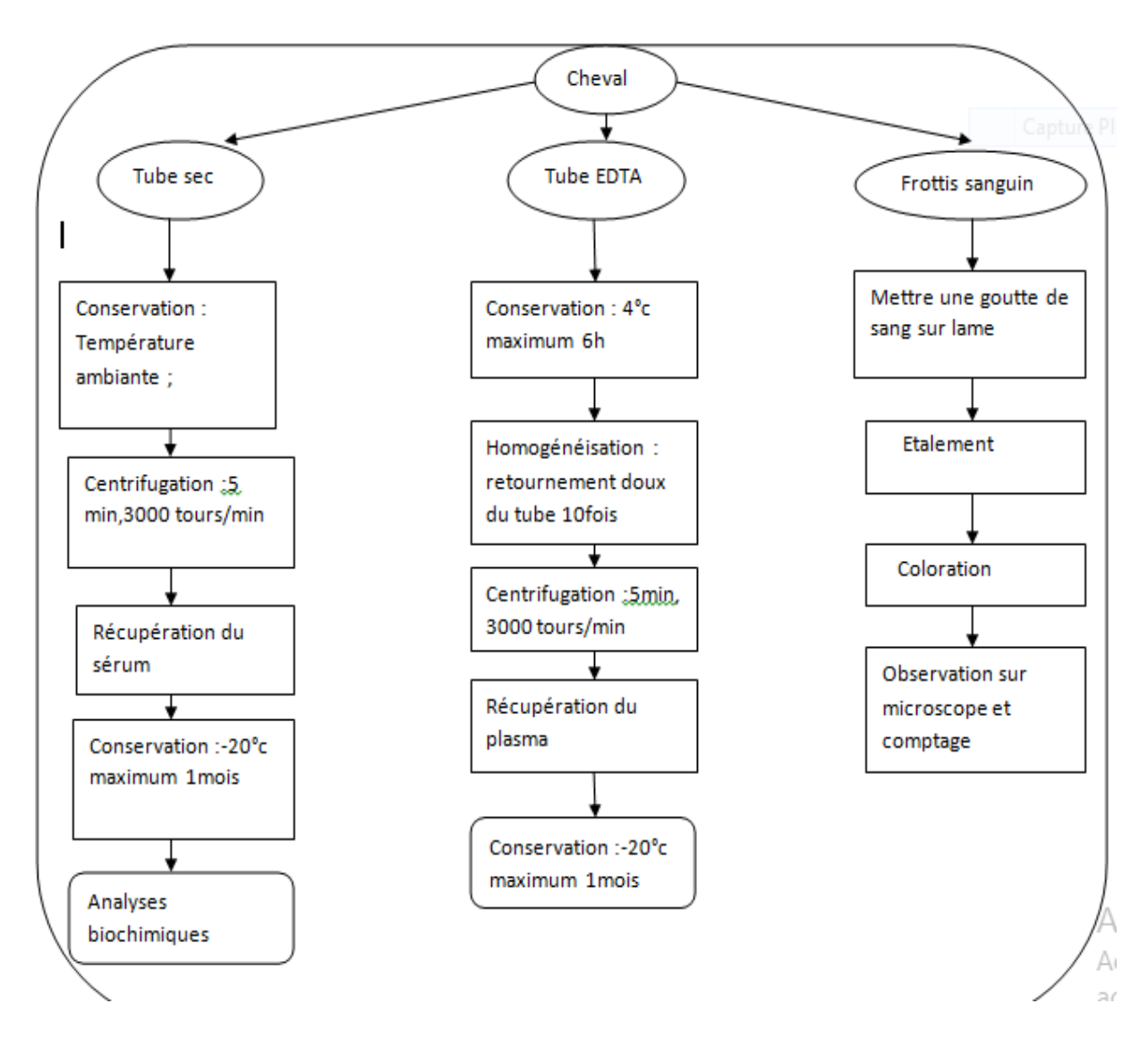

**Figure3 : Protocole d'analyses hémato-biochimiques**

## **4. TECHNIQUE**

Les prélèvements de sang ont été effectués par ponction de la veine jugulaire après désinfection soigneuse. Des seringues de 10 ml à usage unique ont étés utilisées puis le sang été déversé dans deux tubes stérile avec anticoagulant-un tube EDTA (ÉthyleDiamineTétrAcétate), un anticoagulant chélateur du calcium permettant de conserver

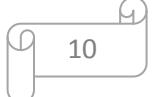

la forme des cellules pour réaliser un hémogramme la numération Formule Sanguine (FNS) et le frottis sanguin) puis on identifie les tubes (numéro de cheval et la date de prélèvement.)

-un tube hépariné pour doser les paramètres biochimiques (la bilirubine totale, l'activité sérique de l'ALAT et l'ASAT, les protéines totales, l'albumine, cholestérol, triglycérides, l'urée et la créatinine), les tubes sont centrifugés à 300 tours/minute pendant 10 minutes.

Après la centrifugation, les sérums sont récoltés à l'aide de pipettes munies d'embouts à usage unique. Les sérums sont récupérés dans des tubes Eppendorf, chaque prélèvement est identifié (numéro de cheval et le mois de prélèvement).puis congelés à – 20°C. L'analyse hématologique se fait au Laboratoire et l'analyse biochimique se fait au niveau de laboratoire -06- de l'institut des sciences vétérinaires de Tiaret.

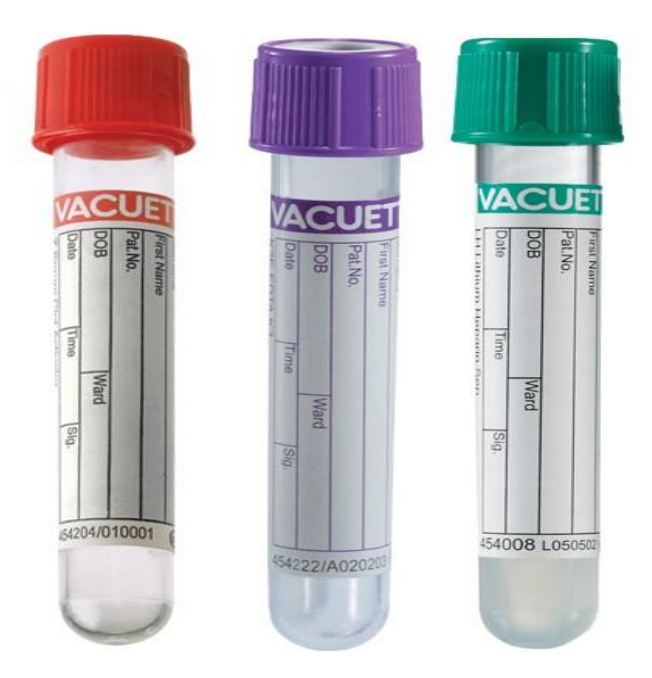

**Figure4 :** Tubes de prélèvement sanguin (Bouchon rouge : tube sec sans anti coagulant, Bouchon vert : tube héparine, Bouchon mauve : tube EDTA K3)( www.cheval-energy.com)

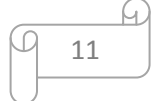

# **Chapitre III :**

# **Données générales sur l'informatique et la B.D**

# **1. Informatique :**

Science du traitement rationnel, notamment par machines automatiques, de l'information considérée comme le support des connaissances humaines et des communications dans les domaines technique, économique et social (définition approuvée par l'Académie française. [10]

# **Un système d'information** :

Est un ensemble de moyens humains, techniques et organisationnels pour fournir en temps et en heure toute l'information nécessaire au fonctionnement de l'organisation (autant le système opérant que le système de pilotage).

# **. Fonction d'un système d'information :**

Ce schéma résume les 5 fonctions de base d'un système d'information. Remarquez que la communication s'effectue autant avec les systèmes de pilotage qu'avec le système opérant. [11]

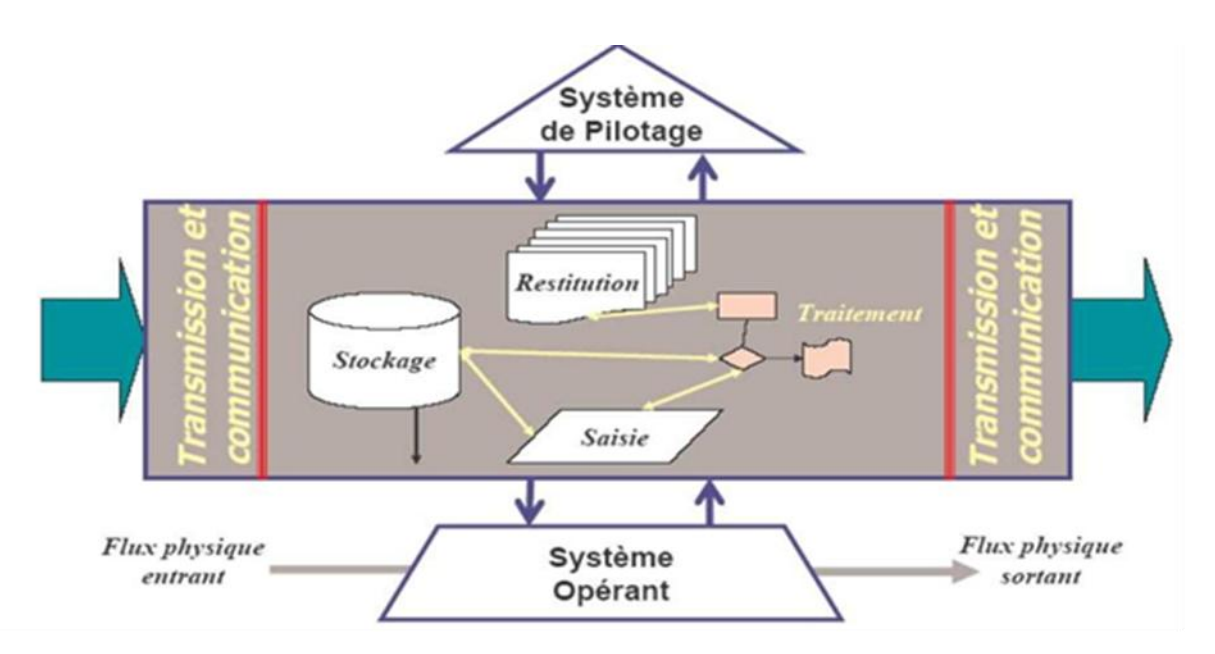

**Figure5** : Schéma représentant la fonction d'un système d'information.

# **Chapitre III : données générales sur l'informatique et B.D**

## **2. Base de données (BD)**

Collection de données inter reliées, stockées ensemble Pour servir une ou plusieurs applications, en parallèle, de façon optimale.

Stockage des données indépendant des programmes d'utilisation.

Approche commune pour incorporer de nouvelles données, pour modifier et retrouver les données actuelles.

-Une base de données est plus qu'un ensemble de fichiers

-Les données sont des éléments textuels et/ou numériques, pas des structures.

-Les ensembles de données peuvent ne pas être des bases.

- Les bases documentaires ne se comportent pas comme des bases de données. [12]

# **3. Système de Gestion de Bases de Données (SGBD)**

Ensemble des programmes assurant structuration, stockage, maintenance, mise à jour et recherche des données d'une base + interfaces nécessaires aux différentes formes d'utilisation de la base. [13]

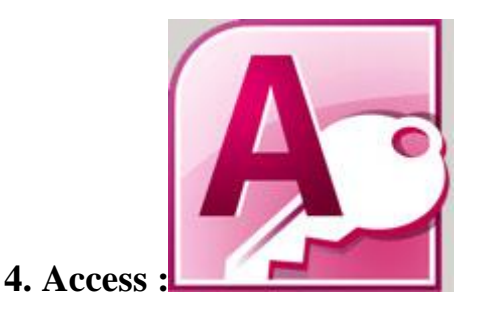

Access est un SGBDR (Système de Gestion de Bases de Données Relationnelles). Avec Excel, vous gérez également des "Tables" (On les appelle alors des "Tableaux".

On se heurte à une embûche de taille dans le cas où vous avez un tableau de clients, auquel vous désirez adjoindre la liste des commandes de ces clients (par exemple).

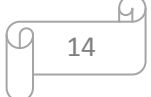

# **Chapitre III : données générales sur l'informatique et B.D**

Comme chaque client commande un nombre indéterminé de fois, il est très difficile, voire impossible de gérer ce genre de cas de figure avec Excel.

Access permet de ranger toutes ces données dans différentes tables, liées entre elles (d'où le terme "Relationnel"). Il s'agit donc bien d'un Système de gestion relationnelle.

Une base de données Access se compose de Tables, requêtes, formulaires, macros et modules.

Un fichier de base de données Access se compose de :

## **Table**

Les tables stockent les données. Elles ne sont basées sur rien d'autre.

# **Requête**

Les requêtes permettent de faire des filtres, tris et calculs. Elles permettent notamment de synthétiser les données en provenance de plusieurs tables liées.

Une requête peut-être basée sur une table, ou sur une autre requête. On peut ainsi créer une requête basée sur une autre requête, basée sur encore une autre requête, finalement basée sur une table.

Les requêtes permettent également d'effacer ou de modifier les données en masse et automatiquement.[14]

# **Formulaires**

Image du bouton Les formulaires vous permettent de créer une interface utilisateur dans laquelle vous pouvez entrer et modifier vos données. Les formulaires contiennent généralement des boutons de commande et d'autres contrôles permettant d'effectuer des tâches variées. Vous pouvez créer une base de données sans utiliser des formulaires en modifiant simplement vos données dans les feuilles de données de la table. La plupart des utilisateurs de base de données préfèrent toutefois utiliser des formulaires pour afficher, entrer et modifier des données dans les tables.

Vous pouvez programmer les boutons de commande pour déterminer les données qui apparaissent dans le formulaire, ouvrir d'autres formulaires ou états, ou effectuer des tâches variées.

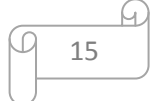

# **Chapitre III : données générales sur l'informatique et B.D**

Les formulaires vous permettent également de contrôler le mode d'interaction des autres utilisateurs avec les données dans la base de données. Par exemple, vous pouvez créer un formulaire qui n'affiche que certains champs et ne permet d'exécuter que certaines opérations. Ceci permet de protéger les données et de garantir une saisie correcte des données.

#### **Macros**

Image du bouton Dans Access, les macros constituent un langage de programmation simplifié que vous pouvez utiliser pour ajouter des fonctionnalités à votre base de données. Par exemple, vous pouvez lier une macro à un bouton de commande dans un formulaire afin que la macro soit exécutée lorsque l'utilisateur clique sur le bouton. Les macros contiennent des actions qui effectuent des tâches (ouverture d'un état, exécution d'une requête, fermeture d'une base de données, etc.). La plupart des opérations de base de données effectuées manuellement peuvent être automatisées à l'aide de macros afin de gagner du temps.

## **Module**

À l'instar des macros, les modules sont des objets qui permettent d'ajouter des fonctionnalités à votre base de données. Si les macros sont créées dans Access en effectuant une sélection dans une liste d'actions de macro, les modules sont écrits dans le langage de programmation Visual Basic for Applications (VBA). Un module est un ensemble de déclarations, d'instructions et de procédures stockées sous la forme d'une unité. Il existe deux types de modules : modules de classe et modules standard. Les modules de classe sont liés à des formulaires ou des états, et contiennent généralement des procédures spécifiques au formulaire ou à l'état auquel ils sont liés. Les modules standards contiennent des procédures générales qui ne sont pas associées à un autre objet. Les modules standards apparaissent sous Modules dans le volet de navigation, contrairement aux modules de classe qui ne sont pas répertoriés. [15]

**Deuxième partie**

# **PARTIE EXPERIMENTALE**

# **Chapitre IV :**

# **Conception et réalisation d'une base de données**

# **1. Lieu de stage**

Notre étude a été réalisée à l'Institut des Sciences vétérinaires, qui est un établissement à caractère public qui a été créé en 1984, et est l'unique à ce jour dans toute la région de l'ouest Algérien (2016 Institut Des Sciences Vétérinaires, Université Ibn Khaldoun, Tiaret). [16]

# **2. Détermination de laboratoire :**

- 1- Laboratoire de diagnostic. Service d'hématologie et de biochimie cliniques
- 2- Équipe de Biologie Médicale Vétérinaire
- 3- Équipe de Biochimie Médicale

Mme BOUHOUIYA Siham

Mme SMAIL Fadhila

Melle ADDA Fouzia

Melle Aichouch Manel

Melle Aidi Rabia

5- Notre objectif est de réaliser une base de données permettant d'enregistrer les cas d'animaux dont les prélèvements sont reçus et analysés au niveau du laboratoire d'hématologie et de biochimie clinique

6- Cette BDD est très utile du fait qu'elle permet une bonne organisation du travail effectué au laboratoire de diagnostic, et plus particulièrement au service d'hématologie et de biochimie clinique.

7- L'équipe de Biochimie Médicale remercie vivement Mme Bouhouya pour la conception de cette BDD dont l'interface a été conçue d'une manière très pratique et facile à manipuler.

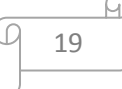

## **3- Préparation des tables**

Après la collecte des données, la première étape de la création de cette base de données consiste à préparer le contenu, la structure et la conception. Des éléments pouvant constitués les tables ont été identifiés. Apres l'identification, les tables ont été physiquement mises en place. Onze tables à savoir le dossier « animal » qui est la table mère, et les tables filles : le dossier «autopsie», le dossier «diagnostique de laboratoire », le dossier «dosage biochimique », le dossier «examen clinique », le dossier «FNS», le dossier «médecin vétérinaire », le dossier «propriétaire», le dossier «questionnaire», le dossier «signes cliniques», le dossier «traitement »

| nero d'o +        | Date de con + | Nom                | ¥ | Age | ٠  | Sexe    | ۰ | Race<br>¥          | Date décès · |               | Propriétaire - Cliquer pour ajouter - |  |
|-------------------|---------------|--------------------|---|-----|----|---------|---|--------------------|--------------|---------------|---------------------------------------|--|
| 36                | 01/10/2018    | COCO               |   |     |    | M       |   | SF                 |              |               |                                       |  |
| 42                | 01/10/2018    | COCO               |   |     |    | male    |   | SFE                |              | <b>AMRANI</b> |                                       |  |
| 43                | 01/10/2018    | <b>FLAVIE/DHEM</b> |   |     |    | femelle |   | SF                 |              | <b>AMRANI</b> |                                       |  |
| 44                | 01/10/2018    | CAZELLE            |   |     |    | femelle |   | pure sang arab     |              | <b>AMRANI</b> |                                       |  |
| 45                | 01/10/2018    | <b>VALERIANA</b>   |   |     |    | F       |   | SF                 |              | <b>AMRANI</b> |                                       |  |
| 46                | 14/10/2018    |                    |   |     | 6  | M       |   | SF                 |              | <b>AMRANI</b> |                                       |  |
| 48                | 14/10/2018    |                    |   |     | 5  |         |   |                    |              | <b>AMRANI</b> |                                       |  |
| 49                | 21/10/2018    | <b>BENT NEHAR</b>  |   |     | 6  | F       |   |                    |              | <b>AMRANI</b> |                                       |  |
| 50                | 22/10/2018    | <b>MARBOUH</b>     |   |     | 4  | M       |   | <b>ARAB BARB</b>   |              | <b>AMRANI</b> |                                       |  |
| 51                | 22/10/2018    | <b>ETALON</b>      |   |     | 5  | M       |   | <b>ARAB BARB</b>   |              | <b>AMRANI</b> |                                       |  |
| 52                | 24/10/2018    | CHARMANTE          |   |     | 3  | F       |   | ARABE BARBE        |              | <b>AMRANI</b> |                                       |  |
| 55                | 24/10/2018    | LYLY               |   |     | 13 | F       |   | <b>ARABE BARBE</b> |              | <b>AMRANI</b> |                                       |  |
| 56                | 24/10/2018    | LETICIA            |   |     | 13 | F       |   | <b>ARABE BARBE</b> |              | <b>AMRANI</b> |                                       |  |
| 57                | 28/10/2018    | CHEVAL             |   |     | 14 | M       |   |                    |              | <b>AMRANI</b> |                                       |  |
| 58                | 04/11/2018    | <b>MERBOUH</b>     |   |     | 4  | M       |   | <b>ARAB ANGLO</b>  |              | <b>AMRANI</b> |                                       |  |
| 60                | 08/11/2018    |                    |   |     | 3  | M       |   | <b>ARAB BARB</b>   |              |               |                                       |  |
| 62                | 11/11/2018    | CHEVAL             |   |     | 3  | M       |   |                    |              |               |                                       |  |
| 63                | 18/11/2018    | <b>MERBOUH</b>     |   |     | 4  | M       |   | <b>ANGLO</b>       |              |               |                                       |  |
| $M_{\text{OIII}}$ |               |                    |   |     |    |         |   |                    |              |               |                                       |  |

**Table 1** : Dossier animal

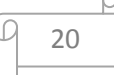

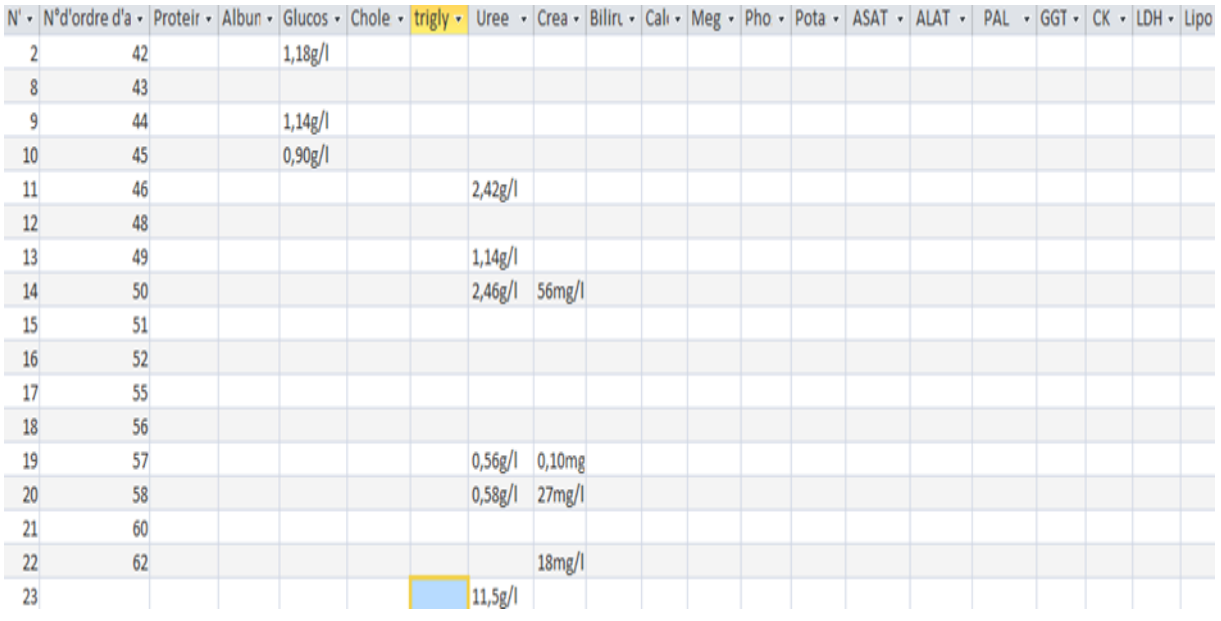

# **Table 2** : Dosage biochimique

**Table3** : Dossier FNS

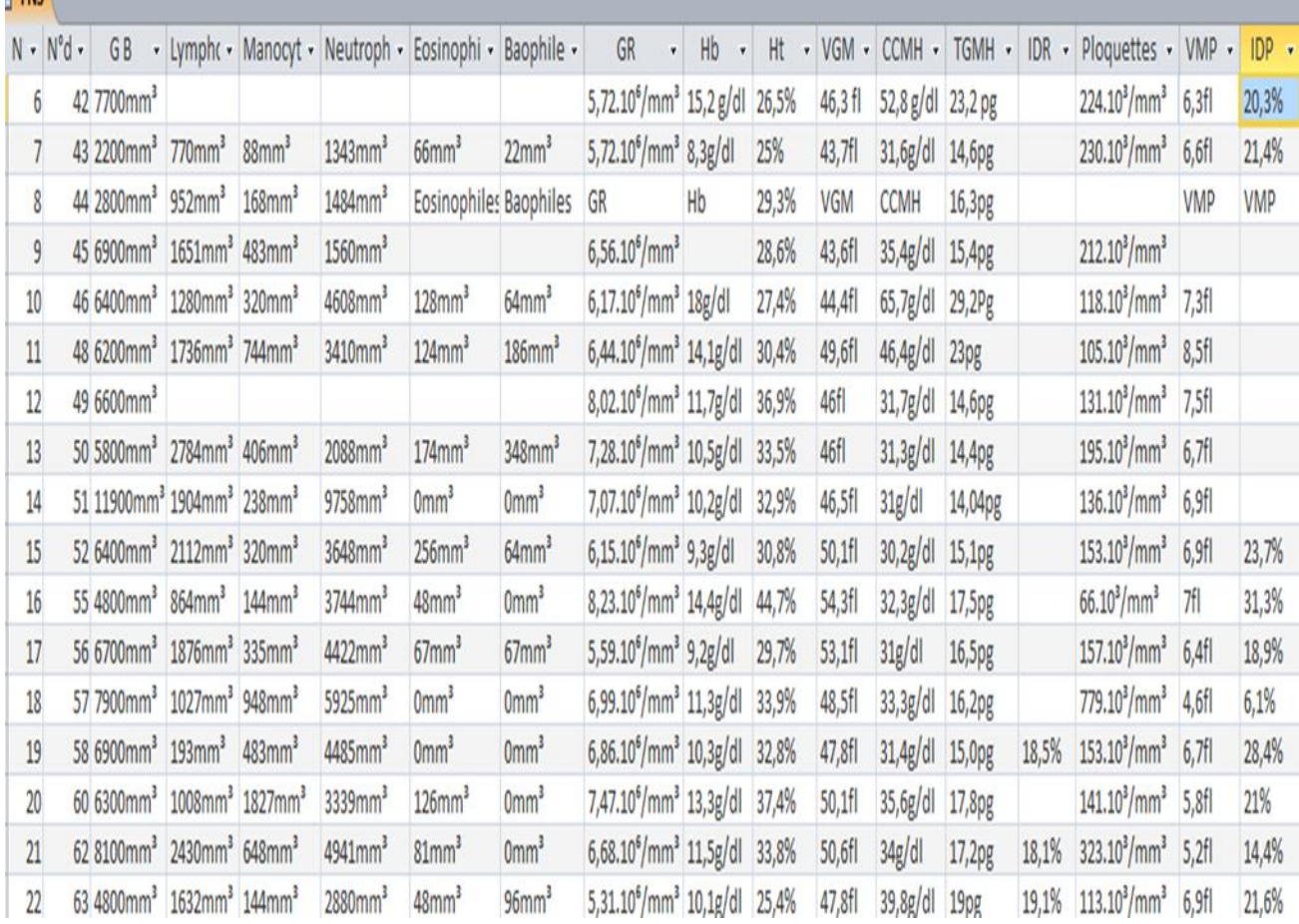

G

Q

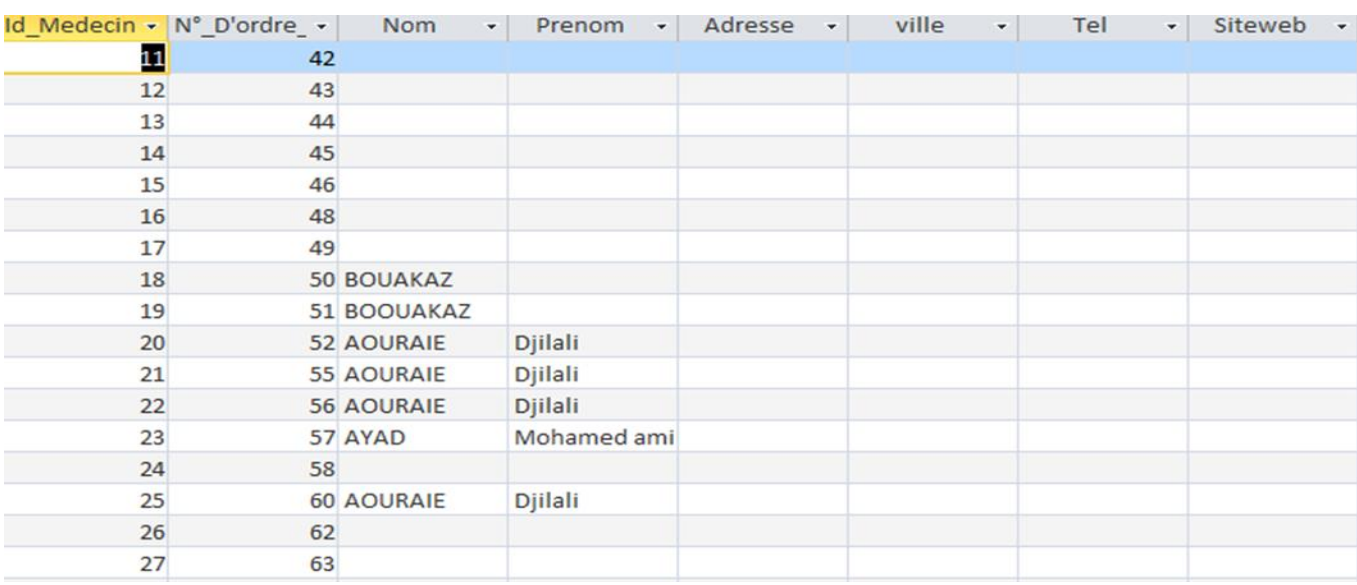

# **Table 4** : Dossier médecin vétérinaire

# **Table 5** : Examen clinique

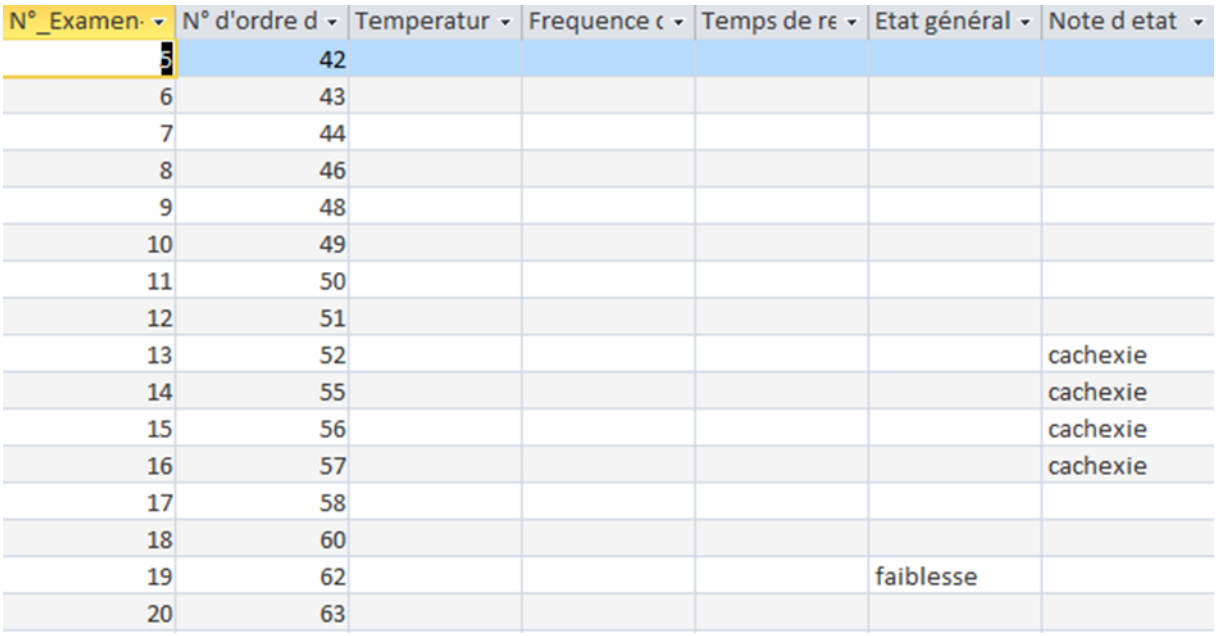

# **Table 6** : Dossier propriétaire

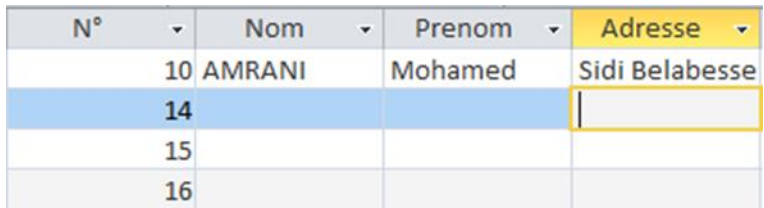

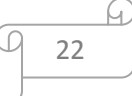

# **Table 7** : Dossier questionnaire

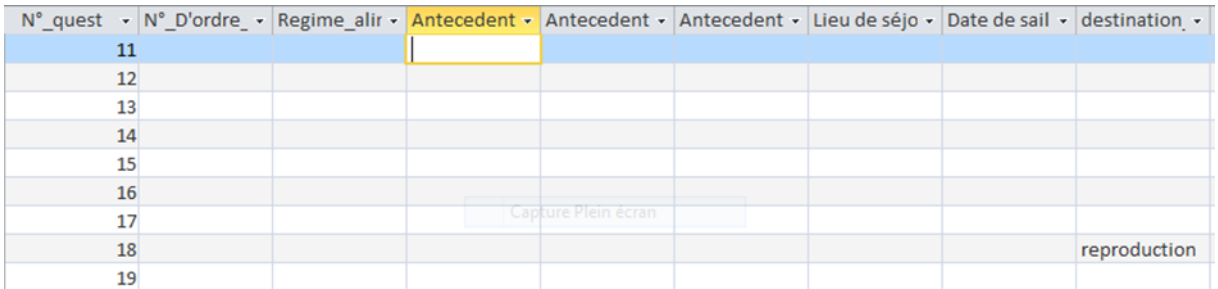

# **Table 8** : Dossier autopsie

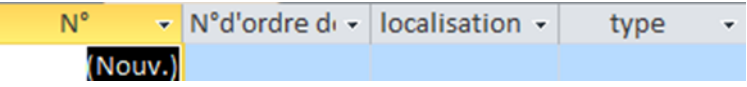

# **Table 9** : Dossier diagnostic de laboratoire

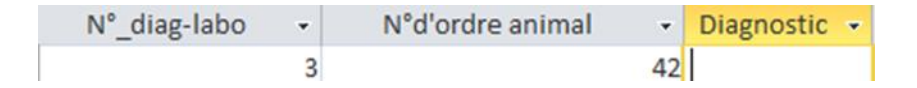

# **Table 10 :** Dossier traitement

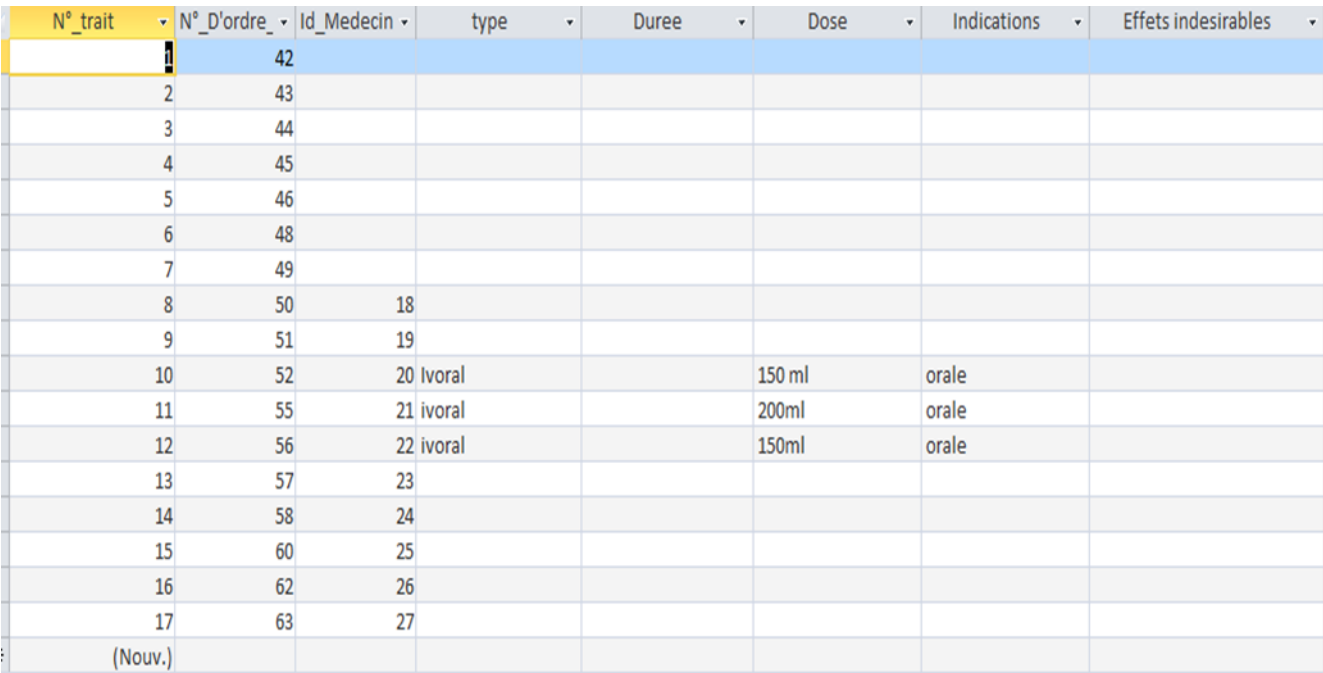

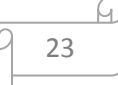

# **Table 11** : Dossier signes cliniques

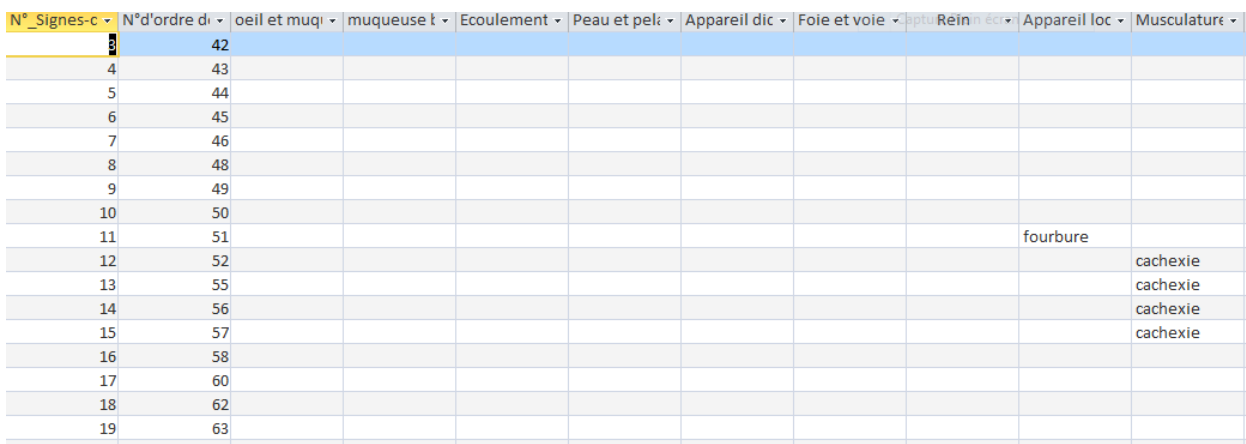

# **4. LE MODELE ENTITE-ASSOCIATION**

 L'informatisation de nombre d'activités nécessite leur modélisation ; c'est -à-dire leur expression sous forme symbolique(le plus sauvent mathématique) susceptible d'être représentée une machine.

Le modèle entité-association (EA) ou Entité-Relation fournit un utile pour analyser les situations du monde réel (animal, éleveur…)

### **Entité**

Une entité est un être ou objet (concret ou abstrait) qui existe et qui peut être distingué d'un autre objet.

On regroupe les entités de même nature en ensembles d'entités

### **Association**

Une association d'entité est un regroupement d'entité traduisant une certaine réalité.

Comme pour les entités ; en regroupe les associations de même nature en classes d'associations.

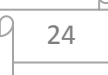

# **Chapitre IV : Conception et réalisation d'une B.D**

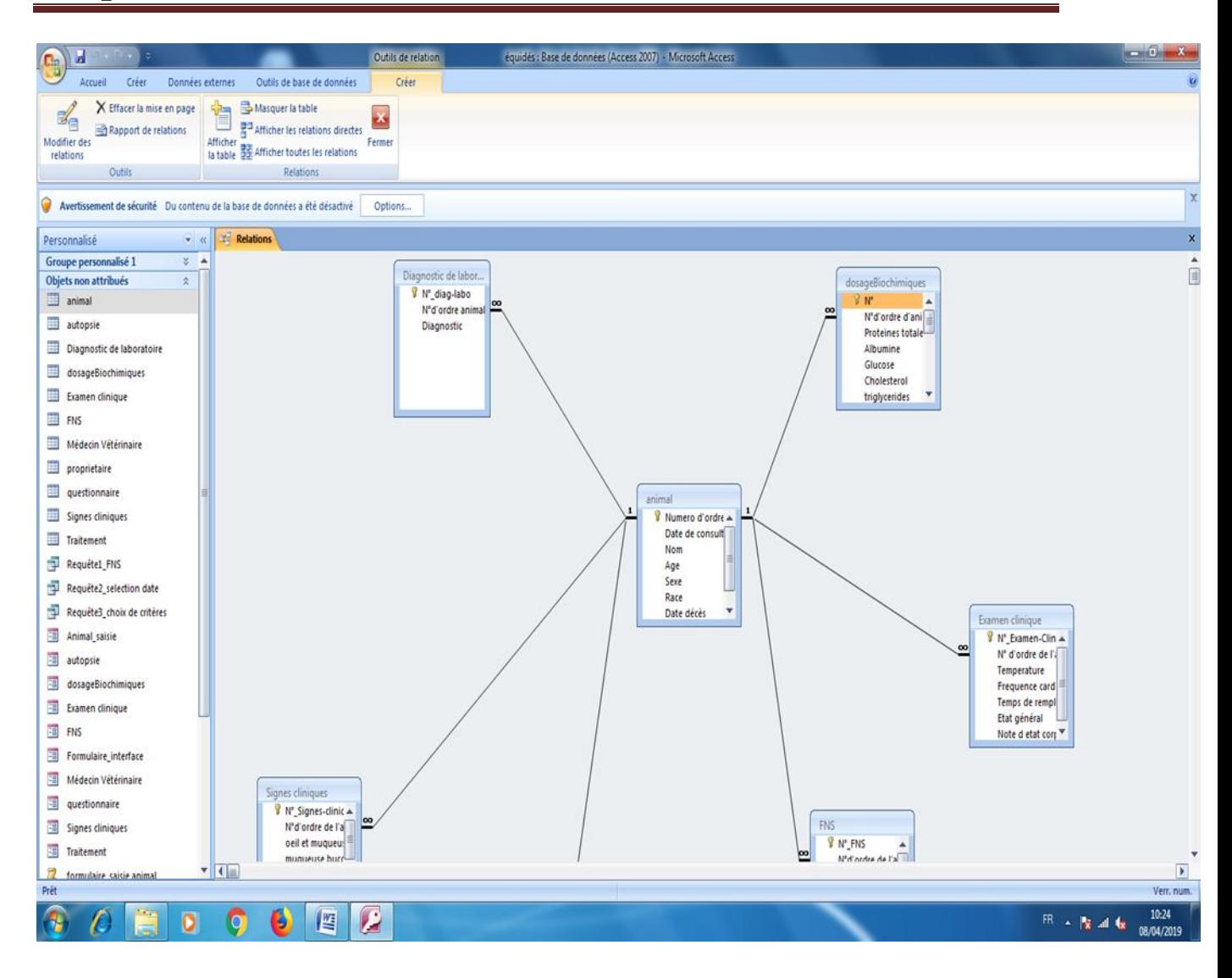

Une fois la base et les tables créent ; il faut pouvoir les exploiter.

L'utilisateur final aura besoin de visualiser et saisir des données ; d'effectuer des calculs et d'imprimer des résultats.

La réponse à ces problèmes de présentation des données est fourni par :

# **Formulaires**

Destinés à être affichés à l'écran

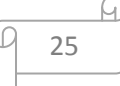

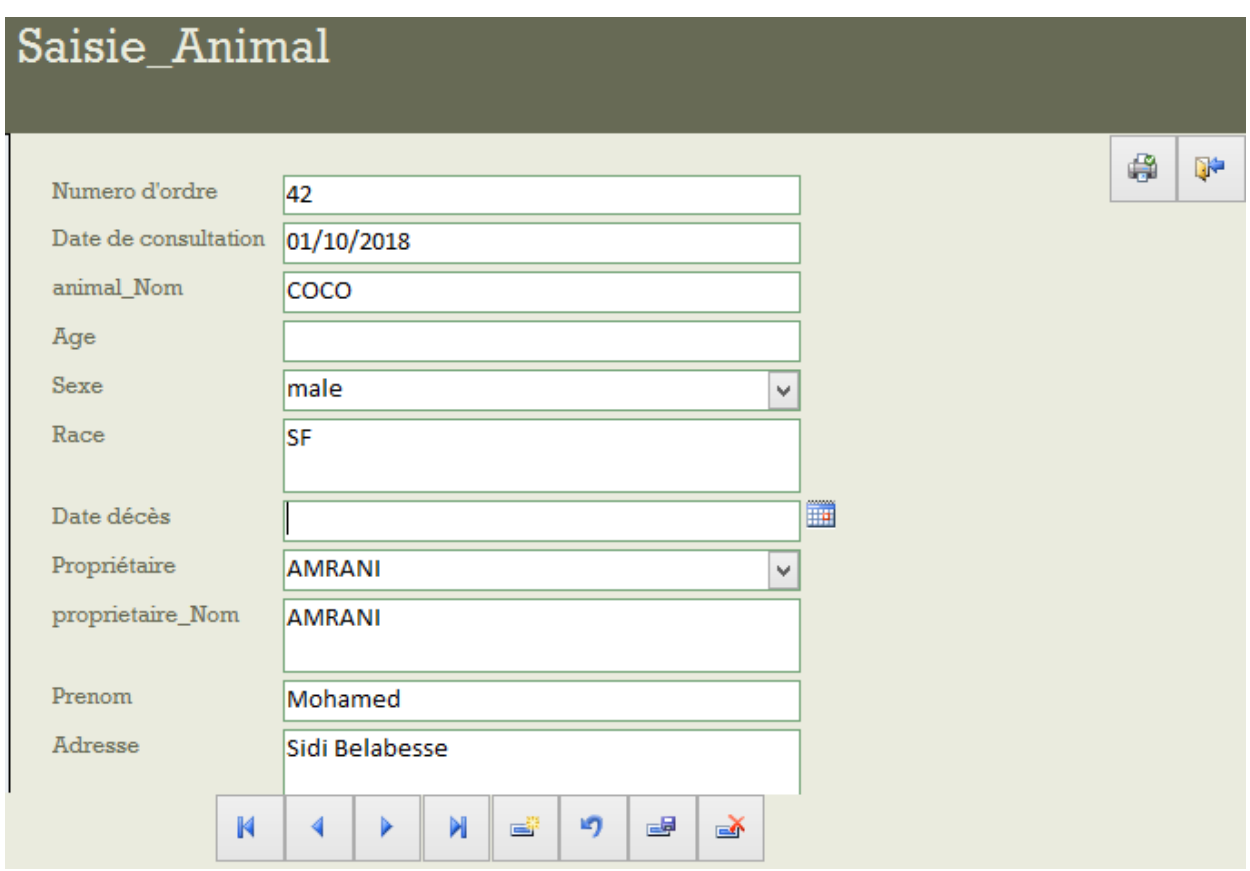

# **Requête**

Ici nous avons affichés les femelles de monsieur « AMRANI », qui sont reçoit en novembre 2018(requête3) :

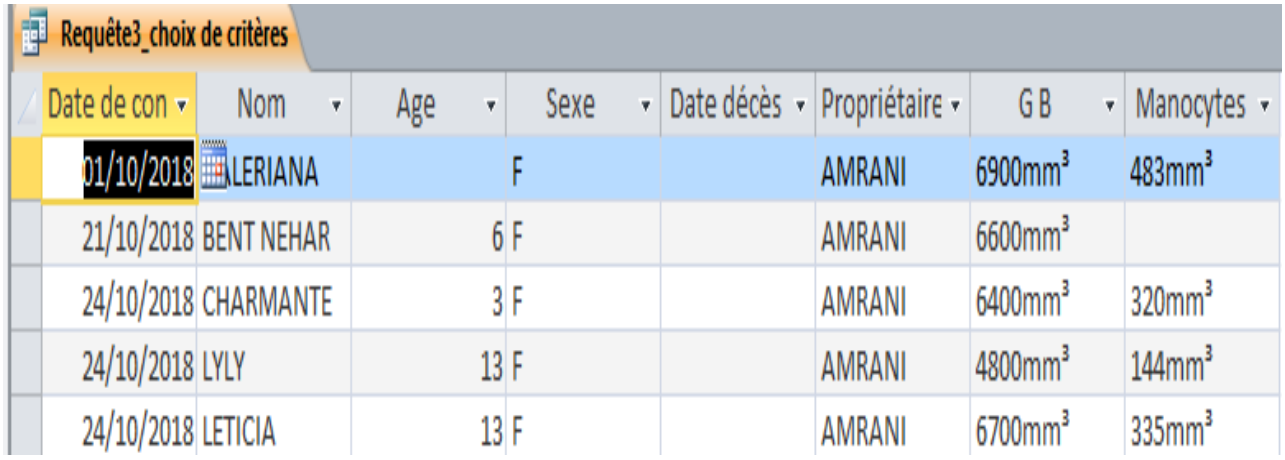

# **5. Apprentissage et utilisation de la base des données**

A la reçoitd'un nouveau cas l'utilisateur (vétérinaire ou technicien) doit d'abord :

-Ouvrir cette base des données(équidés) par une double clique, une fenêtre va être affichée :

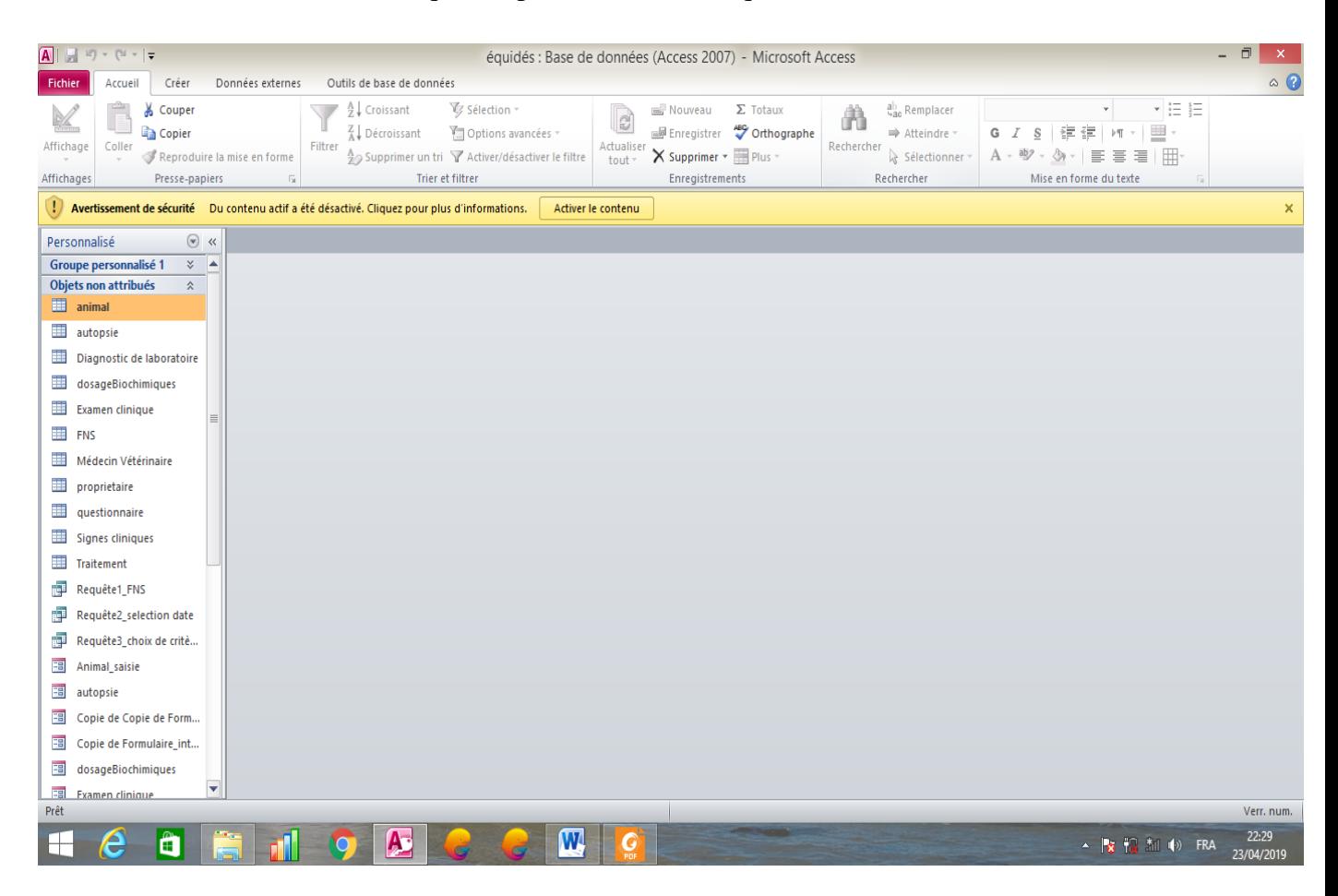

-Puis cliqué 2 fois sur « Formulaire\_ interface » existant dans la liste des tables :

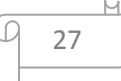

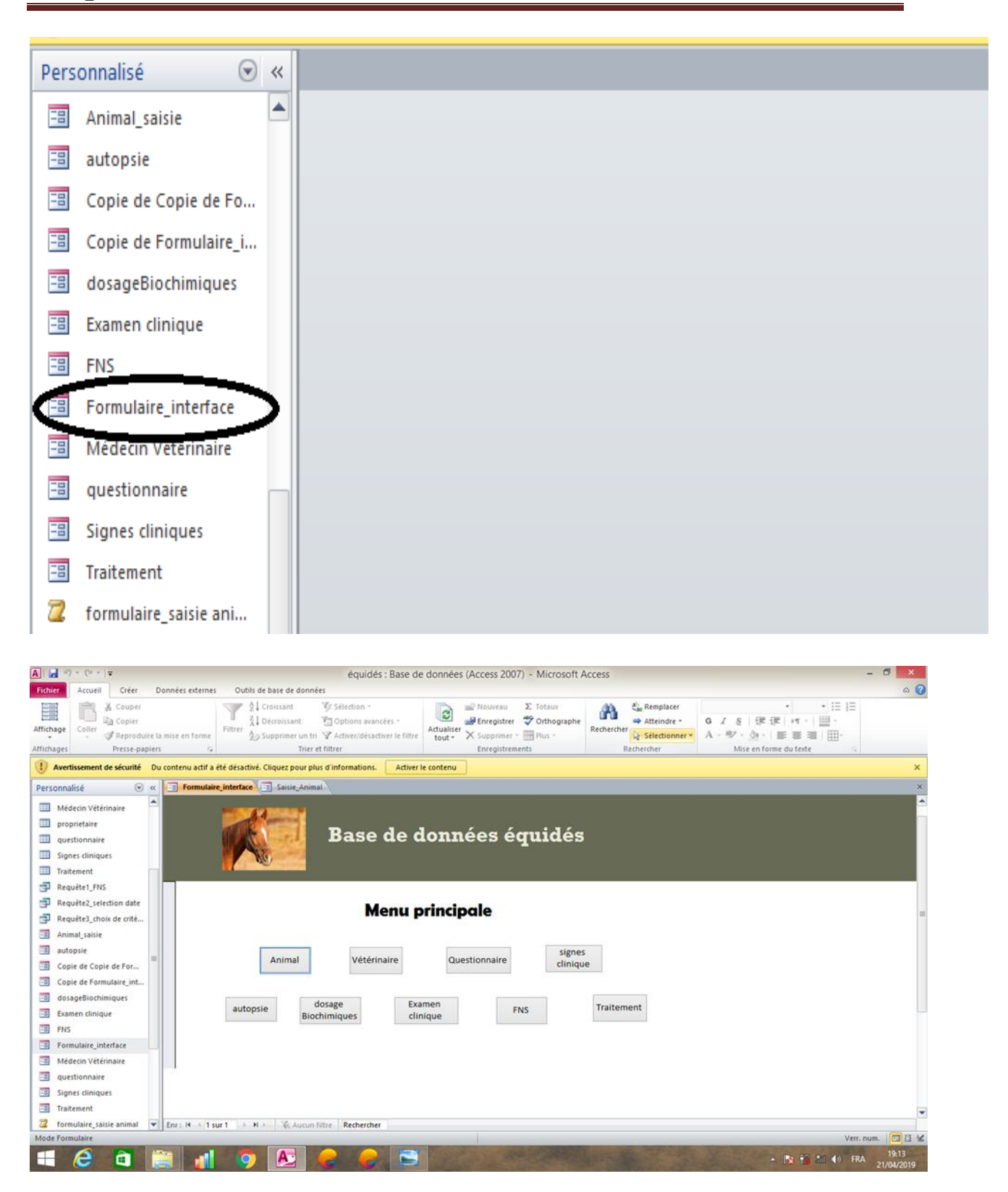

Cette fenêtre représente le menu principal de notre base des données

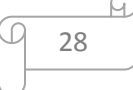

-Remplissez le formulaire du nouveau cas, on début par le champ « date de consultation » et le champ Numéro d'ordre va être automatiquement s'afficher.

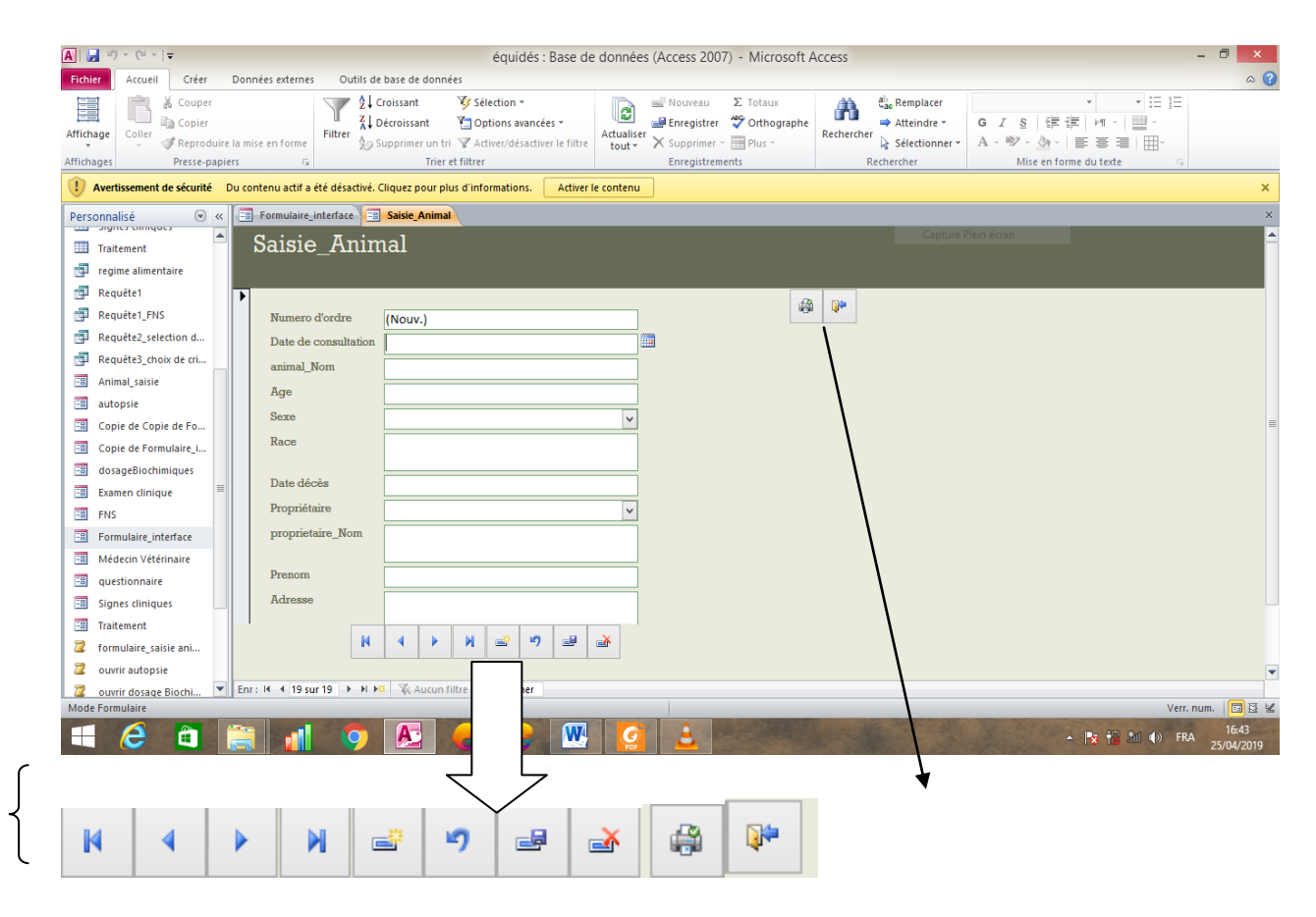

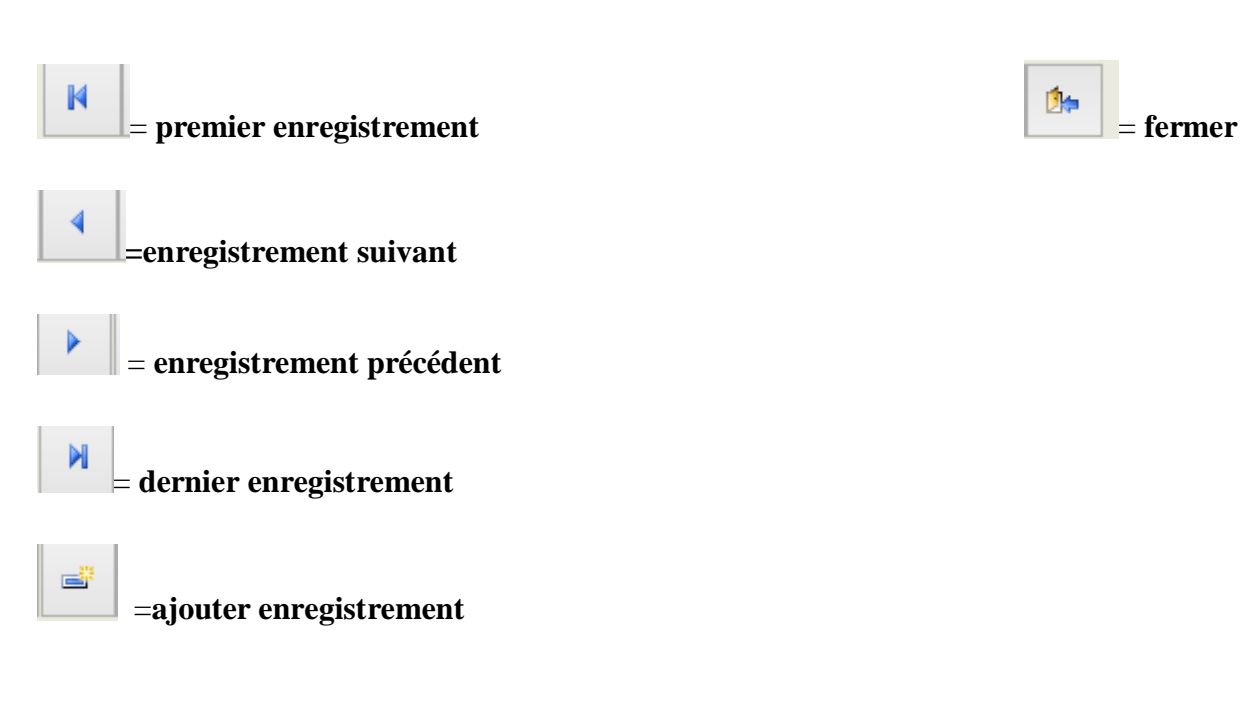

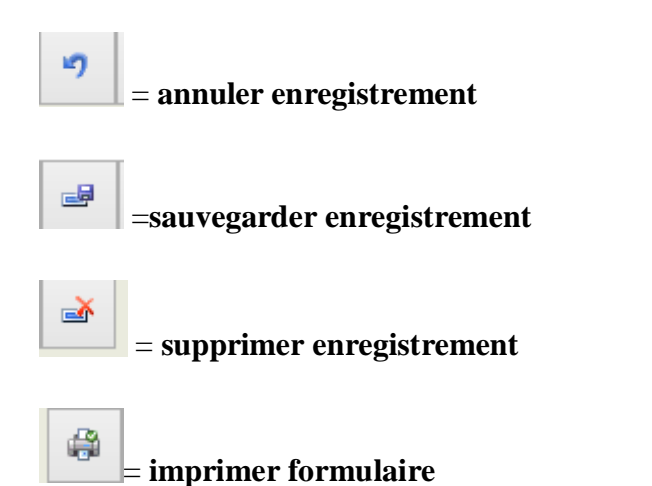

 -Après compléter, revenir à « formulaire interface » et remplissez les autres formulaires : « Vétérinaire », « Questionnaire »,….

 - N'oublier pas 'enregistrer tout modification récent sur votre base des données -Maintenant, vous pouvez fermer votre base de données :

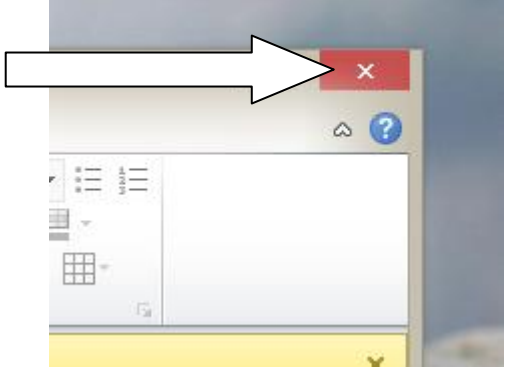

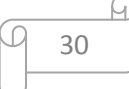

**CONCLUSION** 

## **Conclusion**

La biochimie clinique est le domaine de la biologie médicale qui concerne l'analyse des molécules contenues dans les liquides corporels (Sang, urines,…) et l'interprétation des résultats de ces analyses par un biologiste médical dans le but de caractériser l'origine physiopathologique d'une maladie. Les prélèvements pour des analyses complémentaires sont de plus en plus réalisés par les praticiens vétérinaires, ces analyses présentent un intérêt diagnostique parce qu'elles permettent d'identifier diverses pathologies et d'apprécier la gravité des lésions. Toutefois, bon nombre de praticiens sont confrontés à d'énormes difficultés à réaliser convenablement les analyses de laboratoire dû à un manque de personnel qualifié en général. Compte tenu du grand rôle que joue les animaux, il s'avère nécessaire de mettre un accent sur les renseignements fournis par les analyses de laboratoire afin d'aboutir à un bon diagnostic. C'est dans ce cadre que cette étude a été menée, avec pour objectif général de gérer et interpréter les analyses au laboratoire de biochimie clinique. De façon spécifique, ils' agit de :

- Mettre en place un système de gestion au niveau du laboratoire

- Déterminer la fréquence des analyses reçues au laboratoire

Interpréter les résultats des analyses demandées. Ce travail a été effectué au laboratoire de biochimie clinique de l'Institut de Sciences vétérinaires de Tiaret, d'Octobre à Décembre 2018. Au cours de ce travail, 17 échantillons ont été analysés. Une base de données a été créée pour l'enregistrement progressif des informations sur les échantillons. Ainsi, A l'issue de ce travail, il ressort que :

• La mise en place de cette base de données a permis une meilleure gestion des prélèvements et un meilleur suivi des animaux qui ont fait l'objet des prélèvements. La fréquence d'échantillons provenant de cheval est de 100%.

# **Références bibliographique**

# **Références Bibliographiques :**

1-Rose Marie Hmladji Précis de sémiologie Alger, office des publications universitaires place centrale de Ben Aknoun, 10 émé édition, 2001, p.08.09.10.

2-Dr Rahal.K Examen clinique du cheval. Blida, Département des sciences vétérinaires, université de Blida, 2004.

3-dir) HARVEYJ.W (Atlas of veterinary hematology. s.l., Philadelphia .Pennsylvania. USA: Saunders Elsevier, 2001.

4-**Thèse** : biochimie clinique et hématologie chez des chevaux de sport : établissement de valeurs usuelles et étude des effets de l'âge et du sexe, vetagro sup campus vétérinaire de Lyon 2015

5-**Thèse** : biochimie clinique et hématologie chez des chevaux de sport : établissement de valeurs usuelles et étude des effets de l'âge et du sexe, vetagro sup campus vétérinaire de Lyon 2015

6-**Thèse** : biochimie clinique et hématologie chez des chevaux de sport : établissement de valeurs usuelles et étude des effets de l'âge et du sexe, vetagro sup campus vétérinaire de Lyon 2015

7- campus cerimes .[En ligne] [Citation : 06 11 2018.[\]http://campus.cerimes.f.](http://campus.cerimes.f/) Consulter le : 11/01/2019

8-. (Tennant BC, et Center SA (2008). Hepatic Function. In: Kaneko, Harvey, Bruss, editors.

Clinical Biochemistry of Domestic Animals. 6th ed. San Diego, Academic Press, 379-412

9-**Thèse** : biochimie clinique et hématologie chez des chevaux de sport : établissement de valeurs usuelles et étude des effets de l'âge et du sexe, vetagro sup campus vétérinaire de Lyon 2015

10- [www.futura-sciences.com](http://www.futura-sciences.com/) consulter le : 22/12/2018

11-faculté des sciences juridiques, économiques, et sociales –FES – professeur LAILA ALAMI 2015-2016

- 12-Violaine prince, [prince@lirmm.fr](mailto:prince@lirmm.fr) consulter le : 02/02/2019
- 13-CNAM centre associé de Clermont Ferrand, cycleA-année 1997-98 J.Darmon
- 14-Michel Defaws : [http://www.info-3000.com](http://www.info-3000.com/) consulter le : 15/02/2019
- 15- [https://support.office.com](https://support.office.com/) consulter le : 15/01/2019
- 16- institut [veterinaire@univ-tiaret.dz](mailto:veterinaire@univ-tiaret.dz) consulter le : 06/04/2019